### **1 - Présentation**

Un projet futuriste de train à très grande vitesse, baptisé Hyperloop, a été lancé en 2013 par [le](https://lexpansion.lexpress.fr/high-tech/elon-musk-milliardaire-mi-megalomane-mi-visionnaire_1689175.html)  [milliardaire américain Elon Musk,](https://lexpansion.lexpress.fr/high-tech/elon-musk-milliardaire-mi-megalomane-mi-visionnaire_1689175.html) déjà à l'origine de [SpaceX](https://www.lexpress.fr/actualite/sciences/spacex-pionnier-de-la-privatisation-du-vol-spatial_1732273.html) et [Tesla.](https://lexpansion.lexpress.fr/entreprises/tesla-motors-et-ses-voitures-electriques_1732287.html) L'idée est de déplacer des capsules de passagers surélevées par sustentation magnétique le long d'une voie faite d'un tube à basse pression pour limiter les frictions de l'air. Les capsules sont propulsées par un champ magnétique généré par des [moteurs à induction](https://fr.wikipedia.org/wiki/Machine_asynchrone) linéaires placés à intervalles réguliers à l'intérieur des tubes. Des panneaux solaires recouvrent les tubes afin d'optimiser la consommation énergétique. Le projet est ouvert aux offres concurrentes de

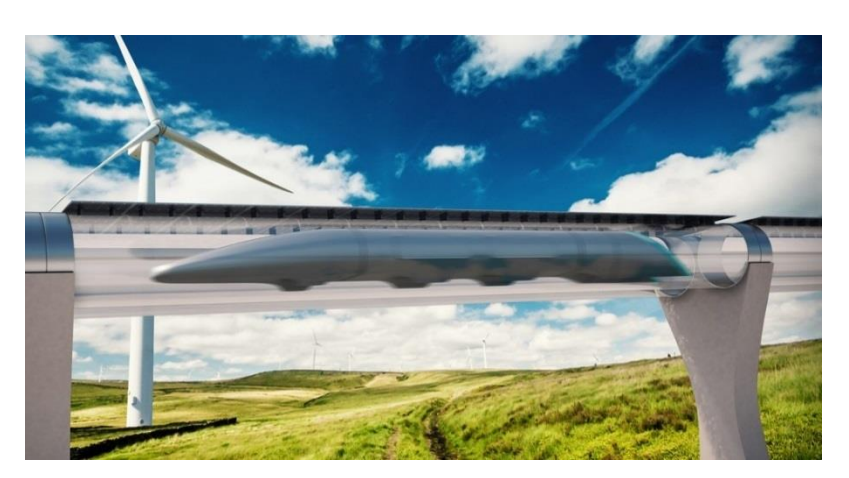

plusieurs entreprises, dont la startup "Hyperloop One" qui a fait la démonstration d'un prototype en public (photo ci-dessous), près de Las Vegas le 11 mai 2016. Pour le développement de l'Hyperloop, Elon Musk encourage l'aspect [open source](https://fr.wikipedia.org/wiki/Open_source) et collaboratif, et il n'a volontairement déposé aucun brevet.

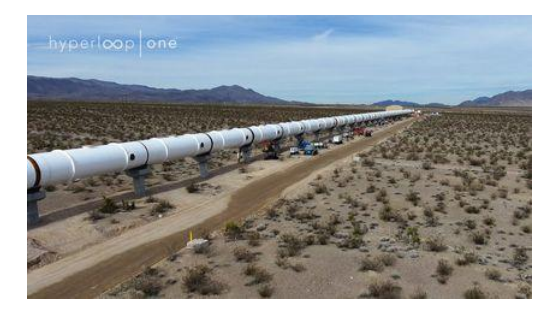

Le [29](https://fr.wikipedia.org/wiki/29_juillet) [juillet](https://fr.wikipedia.org/wiki/Juillet_2017) [2017,](https://fr.wikipedia.org/wiki/2017) Hyperloop One a obtenu un nouveau record de vitesse de 310 km/h au bout de 300 mètres, sur une distance totale de 437 mètres.

Il permettrait à terme de relier en 30mn les 600km séparant Los Angeles de San Francisco, selon ses ingénieurs, la vitesse de l'ordre de 1100 à 1200 km/h avoisinant alors celle du son.

#### **HOW MUSK'S SUPERTRAIN COULD WORK Magley** Reduced air Top technology speed pressure in Rail gun technology 2. Current flows across 3. Magnetic force is levitates the train tunnel cuts 750mph 1. Electric current flows armature and down directed towards end of eradicating rail wind resistance negative rail up positive rail rails which pushes friction armature and train forward San iCO gative ra Lo: **Magnets** Armature Positive rail n

### **2 – Étude du déplacement du train :**

Un train électromagnétique prototype utilise le champ créé par une bobine pour se propulser (on parle de moteur à induction linéaire).

On étudie sa vitesse de translation sur  $\vec{x}$  notée  $v(t)$ , il pèse une masse M = 3000 kg

Le champ magnétique génère sur le train une force proportionnelle au courant *i* qui la traverse :  $\overrightarrow{F_{mag}} = B$  *i*  $\vec{x}$ . B est supposée constante dans notre étude : B = 240 N/A

Une force de frottement du train contre l'air  $\overrightarrow{F_v} = -f_a v(t) \vec{x}$  s'oppose à son avancement avec  $f_a = 120 Ns/m$ Le champ de gravité est noté :  $-q \, \vec{\gamma}$ .

Le système de sustentation génère une force verticale  $F_s \vec{y}$  pour maintenir une distance stable par rapport au sol.

Rappel du principe fondamental de la dynamique en translation :  $\sum \vec{F} = M \vec{a} = M \frac{d\vec{v}}{dt}$  $dt$ 

**Q1** Isolerle train, effectuer le bilan de forces, appliquer le principe fondamental de la dynamique et par une projection adaptée donner l'équation différentielle du mouvement permettant d'obtenir la vitesse linéaire v(t).

Pour la suite on utilisera l'équation :  $B$   $i - fa$ .  $v = M$   $\dot{v}$ On donne les transformations de Laplace :  $L(e^{-at}) = \frac{1}{n+1}$  $\frac{1}{p+a}$   $L(1-e^{-at}) = \frac{a}{(p+a)^2}$  $\frac{u}{(p+a)p}$  $L(at) = \frac{a}{a}$  $L(t-\tau+\tau,e^{-t/\tau}) = \frac{1}{(\tau p + \tau)^2}$  $(\tau p+1)p^2$ 

- **Q2** On étudie la mise en mouvement, la vitesse initiale est ainsi nulle. Passer l'équation ci-dessus dans le domaine de Laplace et donner la fonction de transfert  $H_t(p) = \frac{V(p)}{I(p)}$  $\frac{\sqrt{p}}{I(p)}$ .
- **Q3** On utilisera la forme  $H_t(p) = \frac{R}{1+r}$  $\frac{k}{1+r p}$ . Identifier  $K$  et  $\tau$  en fonction des données du problème en précisant bien leurs unités.
- **Q4** On teste la réponse du train à un échelon de courant d'amplitude I<sub>0</sub>. Exprimer cette entrée en courant en temporel i(t) puis en Laplace I(p).
- **Q5** Sans passer dans le domaine temporel exprimer la valeur de la vitesse en régime permanent.
- Q6 Déduire la valeur l<sub>o</sub> de i pour obtenir une vitesse en régime permanent de 720 km/h.
- **Q7** De la même manière exprimer la valeur de l'accélération en régime permanent. Conclure sur la valeur obtenue.
- Q8 Exprimer, à partir de l'extrait de la table de Laplace fournie, l'expression temporelle de la vitesse v pour cette entrée échelon et en déduire l'expression temporelle de l'accélération. Tracer l'allure de ces deux grandeurs.
- **Q9** Calculer l'expression temporelle de la vitesse  $v$  pour une entrée rampe de pente  $I_1 = 10$  (A/s).
- **Q10**Dans ce cas, en combien de temps le train atteint-il la vitesse de 720 km/h et quelle distance aura été parcourue (résolution à la machine à calculer) ?

#### **3 - Mesure du courant i**

Afin de contrôler la vitesse du train, il faut asservir le courant i à la valeur souhaitée, ce qui nécessite de mesurer ce courant i avec précision.

Le schéma simplifié de la chaîne d'acquisition de courant est donné ci-dessous ainsi que le schéma du filtre. L'étendue de mesure du capteur de courant est de 0 à 200 A et  $V_E$ =0,05.

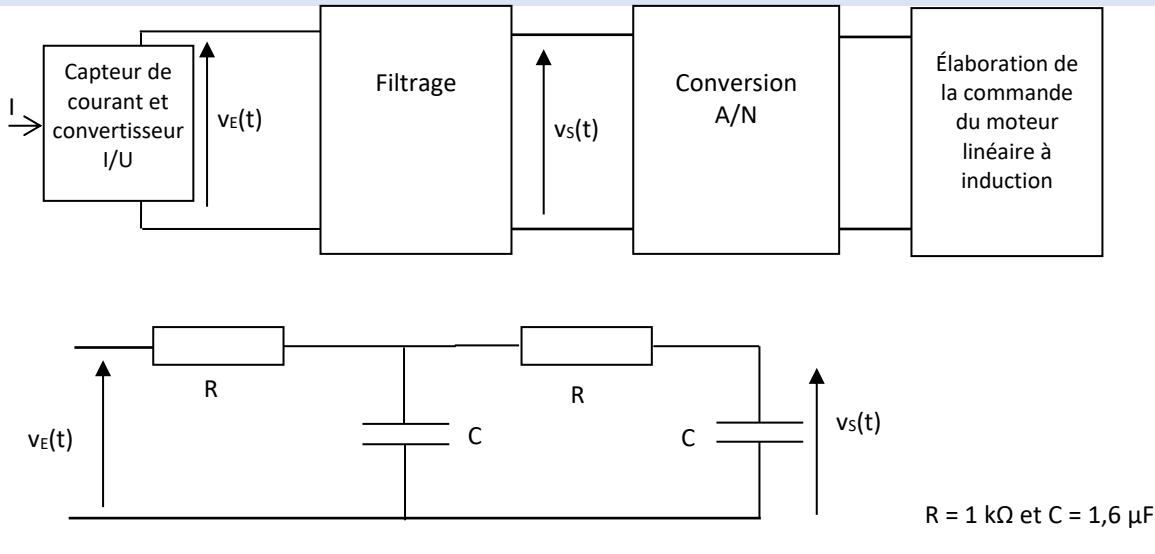

**Q11** Calculer la fonction de transfert  $\frac{8}{11}$ E  $\rm V_{\rm s}(j\omega)$  $\rm V_{\scriptscriptstyle F}$ (j $\omega$ ) relative au montage ci-dessous et la mettre sous forme canonique. On rappelle

que dans le cas d'un second ordre avec m>1, le second ordre est décomposable en produit de 2 premier ordre.

**Q12**Dessiner les diagrammes de Bode de ce filtre (asymptotes et courbe réelle) sur le DR page 4.

**Q13**Vérifier si les valeurs de R et C choisies permettent une atténuation d'au moins 8 dB à 100 Hz, ce qui correspond au cahier des charges du filtre.

Le CAN a une pleine échelle de 10V et est codé sur 12 bits.

**Q14**Calculer la plus petite variation de courant q<sup>i</sup> détectable par l'unité de traitement pour un courant parfaitement continu.

Q15 Pour I=100A avec une fréquence quasi-nulle, donner la valeur de V<sub>E</sub> puis celle du code correspondant en sortie du CAN.

**Q16**Même question si I=100A à 50Hz.

### **DOCUMENT REPONSE**

Gain (dB) en fonction de la pulsation (rd/s

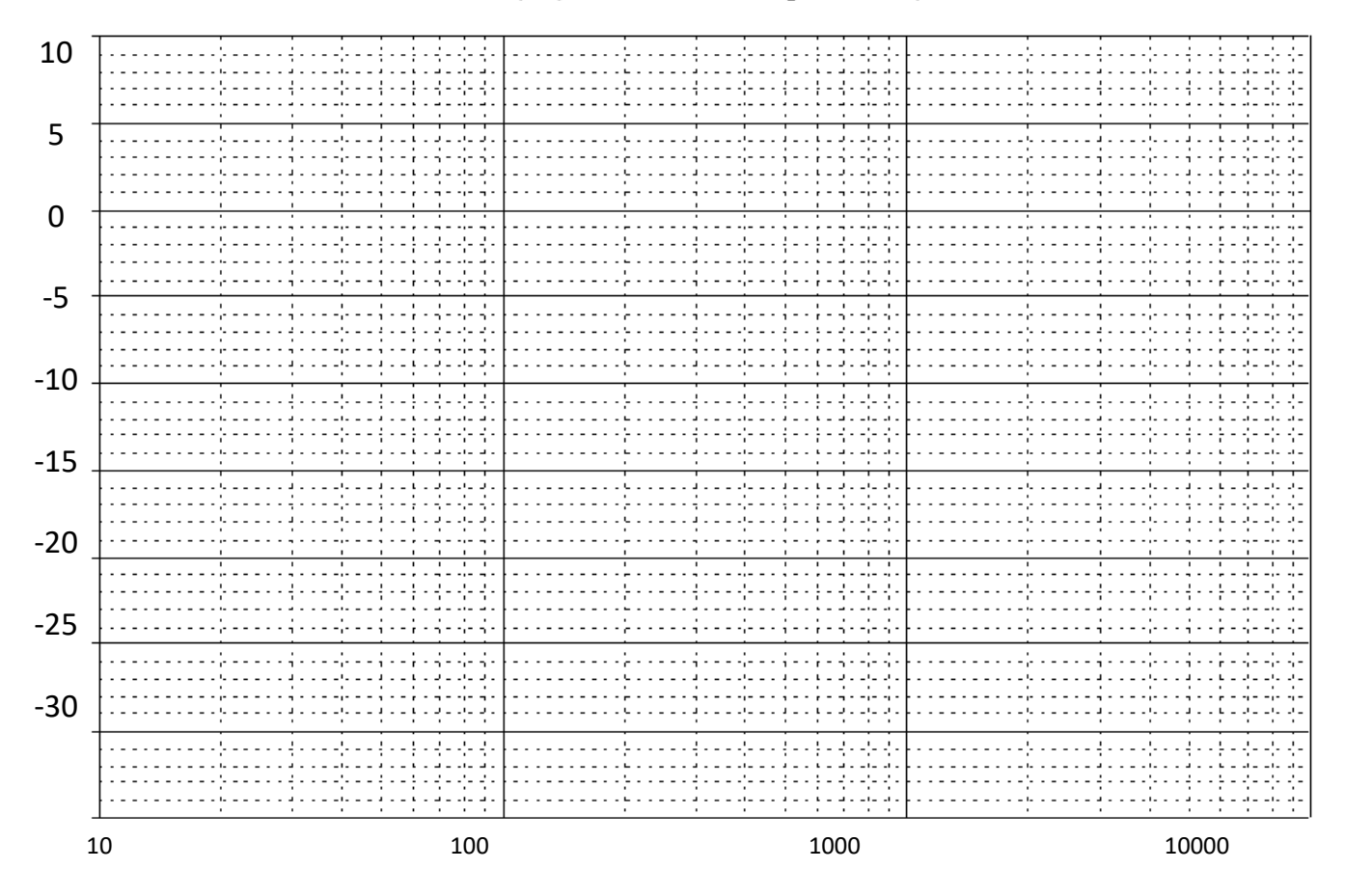

### Phase(degrés) en fonction de la pulsation (rd/s)

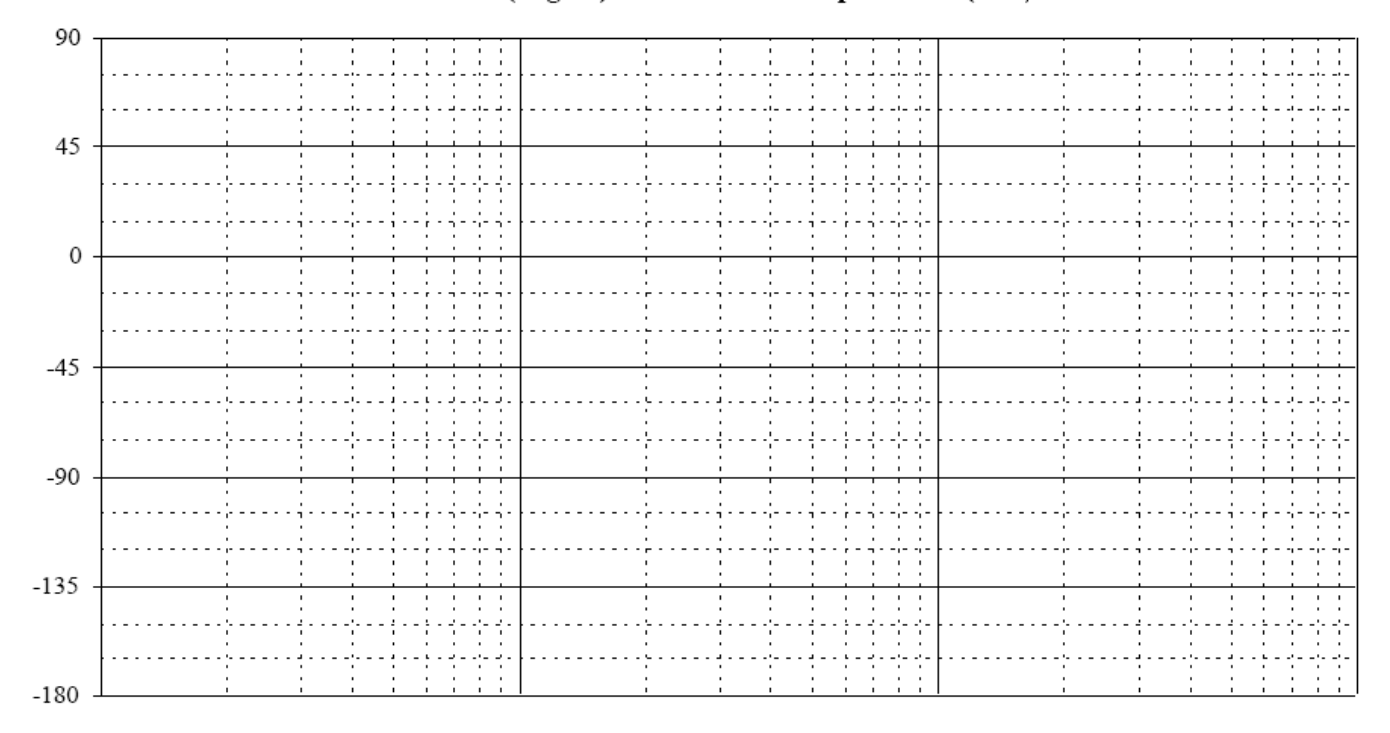